### **Jos. Mik: Verbesserungen zu meinem "Verzeichniss etc."** 57

## Verbesserungen

## **zu meinem ,,Verzeichniss der Artennamen, welche in Schiner's Fauna Austriaca enthalten sind".\*)**

### **Von Jos. Mik in Wien.**

Es ist wohl selbstverständlich, dass ein Inhaltsverzeichniss, welches bei 12.000 Nachweise mit mindestens ebensovielen Zahlen enthält, nach der Drucklegung einer nochmaligen Revision unterzogen werden muss. Jedermann wird zugeben, dass diese Revision nicht weniger Arbeit und Zeit in Anspruch nimmt, als die ursprüngliche Anlage eines solchen Verzeichnisses selbst. Es ist mir aber erst jetzt möglich geworden, diese Revision zu vollenden.

Die Menge der aufgefundenen Fehler scheint gross zu sein; vergleicht man aber damit die sehr grosse Anzahl der in dem Verzeichnisse enthaltenen Namen und Ziffern, bedenkt man ferner, dass ein bedeutender Theil der Correcturen überdies unwesentlich ist, so wird hierdurch das erste Urtheii recht stark abgeschwächt. Nach meiner Berechnung ergeben sich etwa 1.2% wesentlicher Correcturen und daher wird man wohl auch beim Gebrauche des Verzeichnisses selten auf einen der Fehler stossen. Doch glaube ich, dass es der Verwend barkeit meiner ursprünglichen Arbeit nur zum Nutzen gereichen kann, wenn ich auf die36 Fehler aufmerksam mache, indem ich das Resultat meiner Revision ohne Rückhalt allhier bekanntgebe.

Ich theile die Correcturen in zwei Gruppen: erstens in solche, welche wesentlich sind und daher von Jedem, der mein Verzeicbniss benützt, in dasselbe eingetragen werden müssten; zweitens in unwesentliche, von welchen es nur gerathen erscheint , zum Zwecke eines bequemeren Gebrauches des Verzeichnisses Notiz zu nehmen.

Noch möchte ich erwähnen, dass die wesentlichen Fehler nicht etwa zumeist auf Rechnung des Setzers zu stellen kommen, sondern dass der Grund hiervon in der stückweisen Anlage des Verzeichnisses (wie ich in der Vorrede zu demselben angeführt habe) zu suchen sei, indem bei der zur Drucklegung nothwendigen Zusammenstellung der einzelnen Partien umso leichter manches Unrichtige platzgreifen konnte, als mir bei letzterer Arbeit das Original werk S c h i η e r's nicht zur Hand war.

**<sup>\*)</sup> Wien 1887. Verlag von A. Pichier's Witwe & Sohn.**

Wiener Entomologische Zeitung, VII. Jahrg., 2. Heft (23. Februar 1889).

## $\sigma$  and  $\sigma$  and  $\sigma$

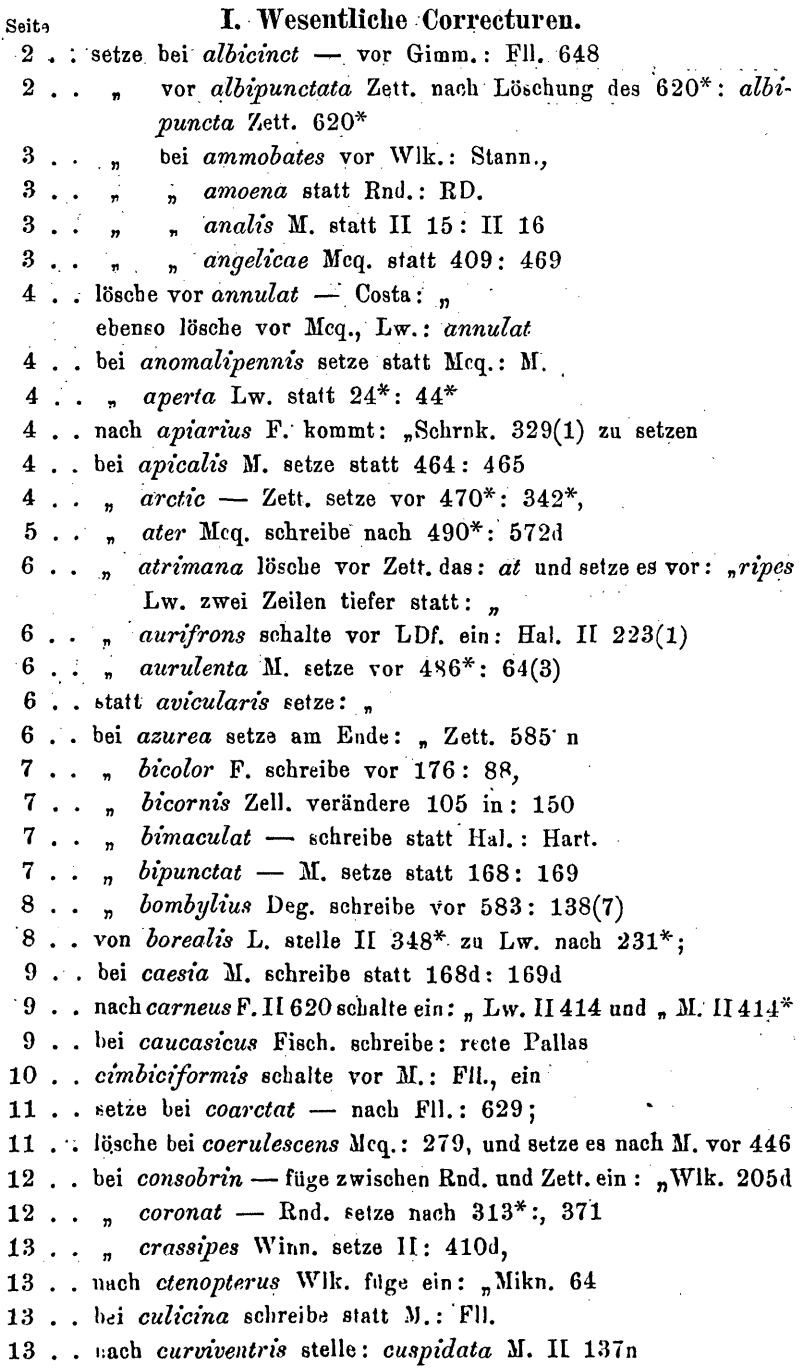

58

 $\hat{\boldsymbol{\epsilon}}$ 

## Verbesserungen zu meinem "Verzeichniss etc."

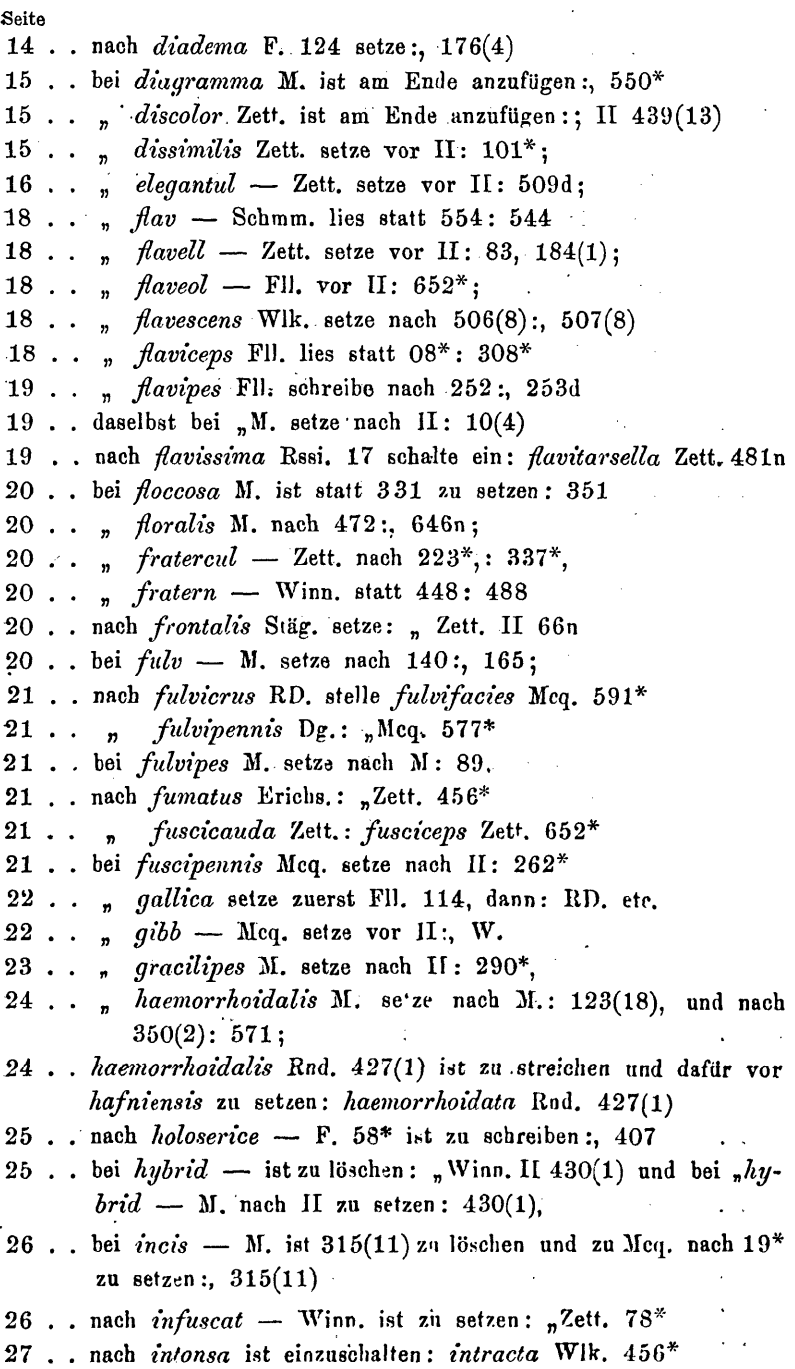

Wiener Entomologische Zeitung, VII. Jahrg., 2. Heft (29. Februar 1888).

 $\mathcal{L}^{\text{max}}_{\text{max}}$ 

60

## $J$  os.  $M$  i k:

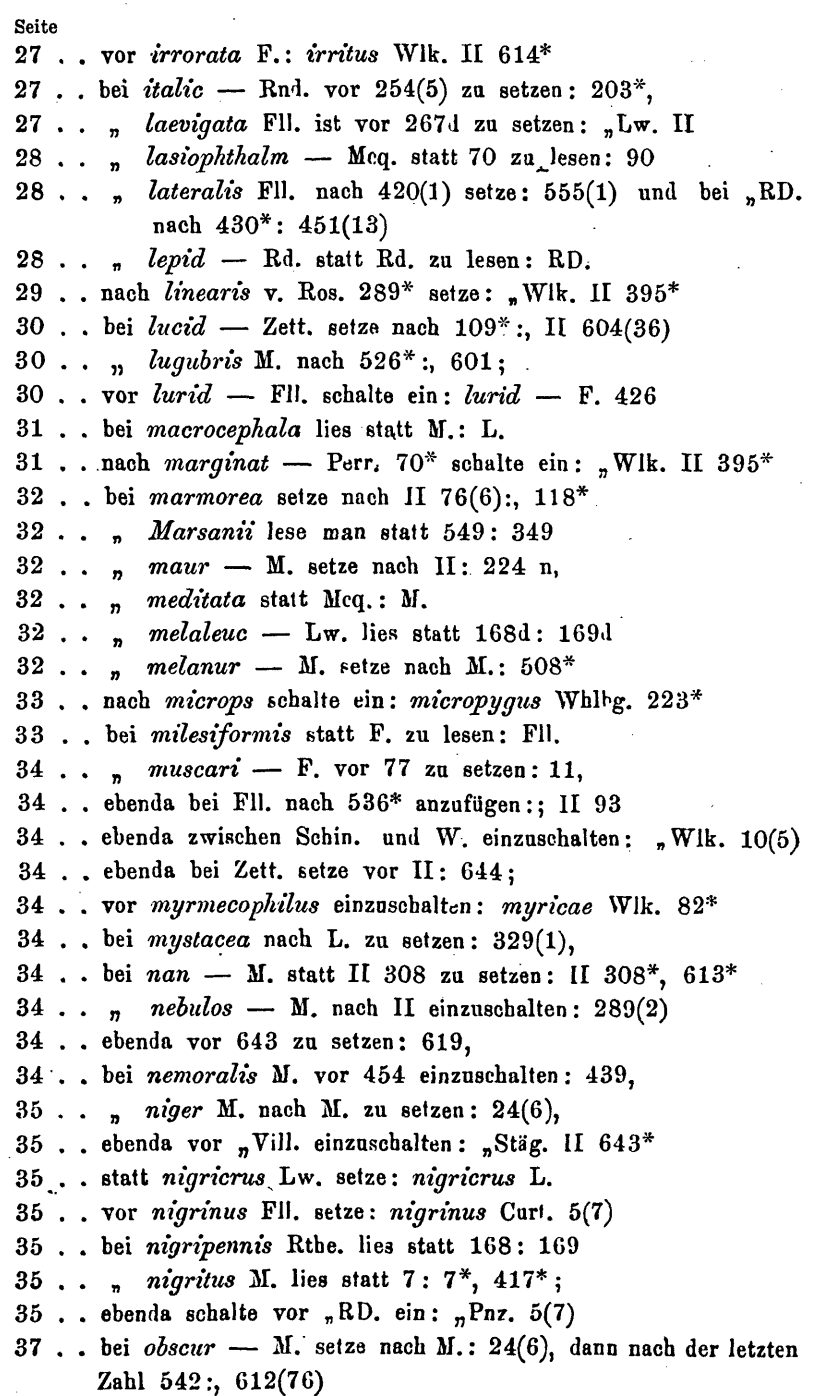

#### Verbesserungen zu meinem "Verzeichniss etc." 61

Seite 37 . . bei *obsoleta* Fll. vor 105\* zu setzen: 101η, 37 . . ebenda bei "Lw. statt  $(4)$ :  $(14)$ 37 . . ebenda bei "M. nach 557\*:, 581(29) 38 . . bei *ornat* — Stann. statt 318: 218 39 . . " *pallipes* Zett. setze nach II 13\*:, 412(4) 39 . . " *palustris* RD. schalte nach II ein : 104d, 39 . . " *Paniscus* setze statt Pnz.: Rsei. 39 . . nach *Paniscus* schalte ein: *Panthaleon* Fll. 16(7) 39 . . bei *parvul* — Rnd. setze nach (3):, 408 40 . . nach *perpusill* — ist zu setzen: M. 40 . . statt *perreptus* lies: *perreptans* 40 . . " *persicaria* lies: *persiacriae* 40 . . bei *pictula* M. setze nach (7):, 600 41 . . " *pilipes* M. setze nach M. 78\*, 41 . . von *poecilogaster* lösche 169\* und schreibe vor *poeciloptera* Schrnk.: *poeciloptera* Lw. 169\* 43 . . setze vor *pumil* — Mcq.: *pumil* — Fll. 665 43 . . bei *pusill* — RD. lies statt II 162(2): II 126(2) .44 . . statt *recta* Meg. setze: *recta* Mcq.  $45$ .. bei  $\text{ruf}$  - M. schalte nach II ein: 25(6), 45 . . " *rufipes* Gimm. nach 124\*:; II 190\* 46 . . " *rufitarsis* M. setze nach M.: 159(2), 46 . . ebenda bei "Zett. schreibe statt  $159(2)$ :  $78^*$ , 46 . . bei *saltuum* II. lies statt 464: 465 47 . . statt *senes* L. lies: *senes* LDf. 48 . . statt *signata W.* setze: *signata* v. d. W. 49 . . vor *squamigera* Lw. schalte ein: *squamea* Muls. 56\* 49 . . bei *stigma* M. schalte nach II ein: 568n, 51 . . " *tarsalis* Zett. sehreibe statt 3d: 34\* 51 . . " tenuis Mcq. lösche 357\*, und setze es nach "M. II vor 598 51 . . nach *terminat* — 31. schalte ein: Wlk. 12\* 51 . . " *terricola* schalte ein: *tertripunctata* LDf. 568\* (false *tetripunctata)* 52 . . statt *tertripunctata* LDf. setze: *tetripunctata* LDf. 568\* (pro *tertripunctata)*  $52$ ... vor *tibialis* Fil. schalte ein: "F. 381(1) 52 . . bei *transfug* — lies statt M.: F. 52 . . " *tricolor* Zeil, lies: 36\* 54 . .  $\frac{1}{2}$  *umbrosa* Zett. schalte vor 533\* ein 532n,

Wiener Entomologische Zeitung, VII. Jahrg., 2. Heft (29. Februar 1888).

## 62

 $\mathcal{L}_{\rm{max}}$ 

## $J$ os. Mik:

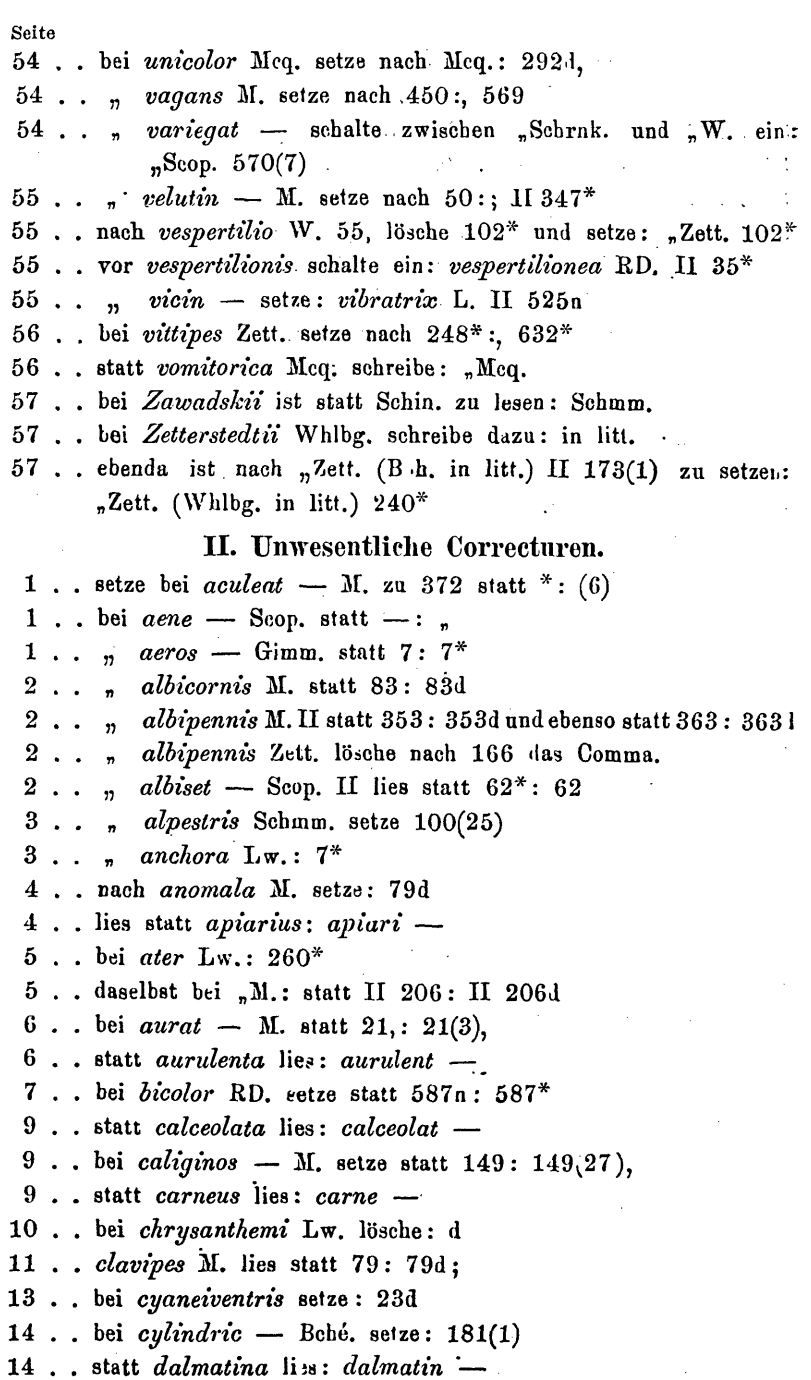

#### Verbesserungen zu meinem "Verzeichniss etc."

**Seite** 14. bei  $devi$  - setze statt Hall.: Hal. 14. ilösche: diagramma M. 550\* 15. bei  $dispar$  Fll. setze nach  $411: (1)$ 16 . . . ensifer setze statt  $92(2)$ :  $92^*$ 17 . . . femoral - Zell. lies:  $151(31)$ 18. statt fimetaria lies: fimetari — 18. bei  $\mathit{flav}$  - M. setze statt. I: II 18 . . , *flaveol* - Zett. lösche: 83, 184(1). 19 . . *" flaviman* — M. setze statt  $283(27)$ :  $283(37)$ 19 . . , *flavipes* Zett. lösche nach II:  $10(4)$ 20...  $fratern$  - Zett. lies statt 274(1): 274(4) 20 . . " frontalis Lw. lies statt  $275^*$ : 275. 20.,  $\frac{1}{20}$  and Rnd. lies: 470\* 21 . . , fulvipes Curt.:  $1081$ 21 . . " fulviventris M. statt 363d: 363 21 . statt fumatus lies: fumat  $-$ 21. bei  $funest$  - M. statt  $109:109d$ 21 . . .  $fusc - F$ . lies:  $62^*$ 22 . . " geniculat - M. statt II 217 und 529 setze: 217d und 529d 22. xwischen gibba Mcq. und II schalte ein:, W. 23. bei gracilipes lösche: "Mrq. II 290\* 25. . statt hyalina M. II. 361(4) lies: II 361(14) 25. in *icterica* setze: E vor gg. 26 . . bei *incan* - M. lies statt II 280d: II 280\*  $26$ . nach *incis* setze:  $-$ 26 . . bei *intercepta* lies: 481n 27. statt  $iridata$  lies:  $iridat$   $-$ 27 . . bei lacteipennis Fll. setze statt II 300(3): II 300  $29.$ ... longipennis Schmm. lies: II 572\* 30. statt luctuos lies: luctuos -30. bei  $lute$  - M. lösche nach II: 300 30 . . , *Macquarti* RD. lies statt 382(3): 382(2)  $31$ ... statt macrura setze macrur - $32$  . .  $\mathbf{r}$  $\textit{marina}: \textit{marin} \rightarrow$  $32 \cdot \cdot \cdot$  $marmorea: marmore -$ 32 . . bei metallic - füge zwischen F., und M. ein: Lw., 33 . . . monticola Zett. setze nach  $631: (15)$  $34...$  muscari - M. lösche:  $10(5)$ 34. daselbst setze bei "Schin. statt 11: 11(9) Wiener Entomologische Zeitung, VII. Jahrg., 2. Heft (23. Februar 1888).

#### 64 Jos. Mik: Verbesserungen zu meinem "Verzeichniss etc."

Seite 34 . . bei nan - Mrq. lösche die letzte Zahl:  $613^*$  $34$  . . naso setze vor nasut -34 . . bei nebulos - M. lösche: 643(3) 34 . . . nemoralis Winn. lösche: 439 35 . . , niger M. lies statt 383: 383(1) 35 . . . nigripalpis RD. statt  $520:520^*$ 35 . . lösche bei nigrit -: Curt. 5(7) 36... bei nitid - M. II setze statt  $288d: 285^*$  $37...$ , *nupta* Rnd. statt  $383:383(1)$ 37 . . . obscur - Winn. stelle 644 (1) nach  $612(76)$  $37$ .. lies statt obsoleta: obsolet -38 . . bei *ovat* - Mcq. lies statt  $411: 411(1)$  $38...$ ,  $pagan$  - M. statt  $479:479d$ 40. . setze bei pellucens M. nach 595: d 40. bei phasiaeformis stelle 550\* vor 595 44 . . . quadripunctat - M. 321(4) lösche: (4) 44 . . lies: quinquelineat -45. bei rufipes M. setze statt 79: 79d 46 . . *n ruftsquamata* Mcq. lies 470n und weiter lösche: "RD. 470n 46 .  $\ldots$  rufitarsis M. setze statt 188(1): 1881 47 . . . segnis Pnz. lies: 416(12)  $47...$  semiater: 380(n) 47 . . in semifusca lösche: a 48 . . lies: serriventris 49. bei soror Rnd. lies: 456\* 49. daselbst "Zett. lösche in 433n: n 49 . . bei stellata Sulz. lies: II 169(34). 51 . .  $\frac{1}{2}$  taenionota M. lies statt 479: 479d 51 . .  $n$  tarsella Zett. setze statt 79: 791 51 . . " tenera Lw. statt 103: 103d 51 . . lies statt tephraea: tephrae -52. bei trapezina Zett. setze nach 83: d 53... rifasciat - Mcq. statt 554: 554\* 53 . . " tristis Scholtz nach 80: d 54 . . lösche bei unicolor M.: 292  $55$ ... bei venust - M. lies staat  $455:4551$ 55... villos - M. lies statt  $363d : 363$ 56 . . . vitripennis Zett. statt 334:  $334^*$ 56 . . statt vittifer Zett. lies: vittifera Zett.

# **ZOBODAT - www.zobodat.at**

Zoologisch-Botanische Datenbank/Zoological-Botanical Database

Digitale Literatur/Digital Literature

Zeitschrift/Journal: Wiener [Entomologische](https://www.zobodat.at/publikation_series.php?id=7267) Zeitung

Jahr/Year: 1888

Band/Volume: [7](https://www.zobodat.at/publikation_volumes.php?id=26363)

Autor(en)/Author(s): Mik [Mick] Josef

Artikel/Article: [Verbesserungen](https://www.zobodat.at/publikation_articles.php?id=72548) zu meinem "Verzeichniss der Artennamen, welche in SCHINER's Fauna Austriaca enthalten sind". 57-64